27/09/2021 09:30 SEI/IFNMG - 0950642 - Edital - Diretor Geral do Campus Diamantina

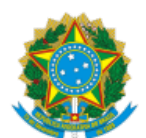

Ministério da Educação Secretaria de Educação Profissional e Tecnológica Instituto Federal do Norte de Minas Gerais *Campus* Diamantina Fazenda Biribiri, km 624, s/n°, Rodovia 367 - Telefone: (38) 3218-7370 CEP: 39.100-000 Diamantina/MG - http://www.ifnmg.edu.br

## **EDITAL Nº 313, DE 27 DE SETEMBRO DE 2021**

## RESULTADO PRELIMINAR DO PROCEDIMENTO DE HETEROIDENTIFICAÇÃO

O INSTITUTO FEDERAL DE EDUCAÇÃO, CIÊNCIA E TECNOLOGIA DO NORTE DE MINAS GERAIS IFNMG, CAMPUS DIAMANTINA, por intermédio do Diretor-Geral , Júnio Jáber, no uso das atribuições que lhe foram conferidas pela Portaria n.º 1.153 de 14 de dezembro de 2020, publicada no Diário Oficial da União de 15 de dezembro de 2020, torna público o **Resultado Resultado Preliminar do Procedimento de Heteroidentifcação** do curso **Técnico em Geoprocessamento** Concomitante/Subsequente.

1. Divulgar o resultado preliminar do procedimento de heteroidentificação:

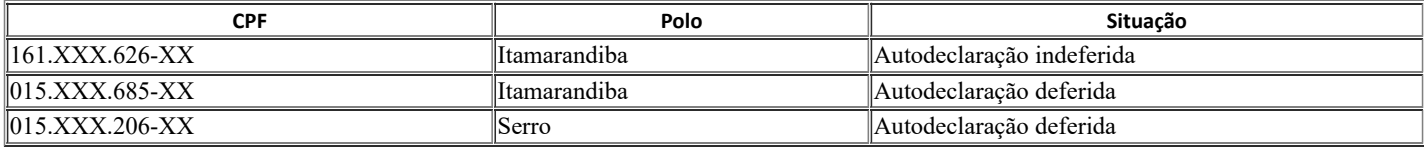

## Diamantina, 27 de setembro de 2021.

assinado eletronicamente **Júnio Jáber** Diretor-geral IFNMG Campus Diamantina Portaria n.º 1.153/2020

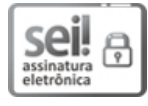

Documento assinado eletronicamente por **Junio Jaber**, **Diretor(a) Geral**, em 27/09/2021, às 09:29, conforme horário oficial de Brasília, com fundamento no art. 6º, § 1º, do Decreto nº 8.539, de 8 de [outubro](http://www.planalto.gov.br/ccivil_03/_Ato2015-2018/2015/Decreto/D8539.htm) de 2015.

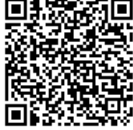

A autenticidade deste documento pode ser conferida no site http://sei.ifnmg.edu.br/sei/controlador\_externo.php? [acao=documento\\_conferir&id\\_orgao\\_acesso\\_externo=0,](http://sei.ifnmg.edu.br/sei/controlador_externo.php?acao=documento_conferir&id_orgao_acesso_externo=0) informando o código verificador **0950642** e o código CRC **B769966C**.

O

**Referência:** Processo nº 23833.000519/2021-23 SEI nº 0950642